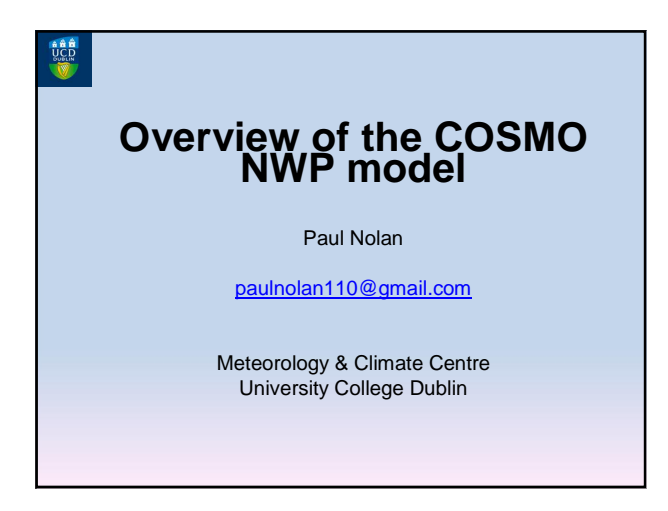

# **Outline**

- Overview of the COSMO Model and its Users
- Preprocessor: Int2lm Package
- Components of the COSMO Model
- Running the COSMO Model
- Results using COSMO
	- NWP

– Regional Climate Simulations

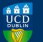

# **Overview**

- The COSMO-Model System is a nonhydrostatic limited area atmospheric prediction system.
- It can be used for regional numerical weather prediction (NWP) and Regional Climate Modelling (RCM).
- The CLM Community deployed it for the IPCC runs and for various scientific purposes in climate mode. For these applications the model is called COSMO-CLM or CCLM.

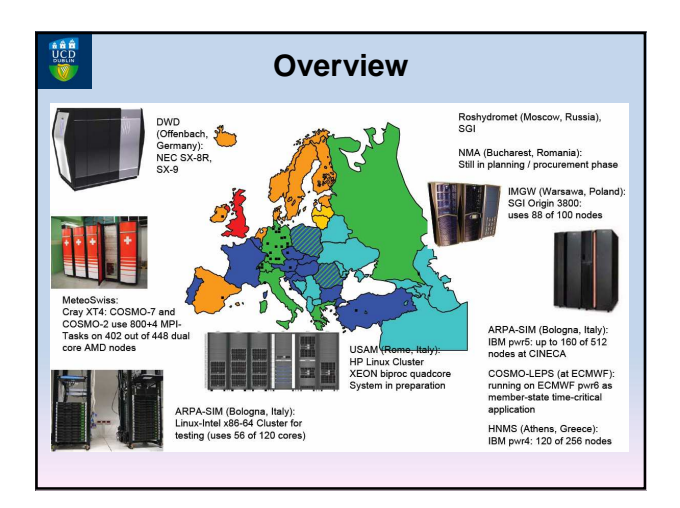

# **Overview**

- At UCD we use COSMO on the 'stokes' Linux cluster at the Irish Centre for High-End Computing (ICHEC).
- Stokes is an SGI Altix ICE 8200EX with 320 compute nodes.
- Each compute nodes has two Intel Xeon E5462 quad-core processors and 16GB of RAM.
- On its release in 2008 it was ranked 118 in the top 500 Super Computer List (Now ~300).

# **Overview**

The Intel FORTRAN & C/C++ compilers were used to compile the code.

The Speed-Up of CLM with increasing CPUs:

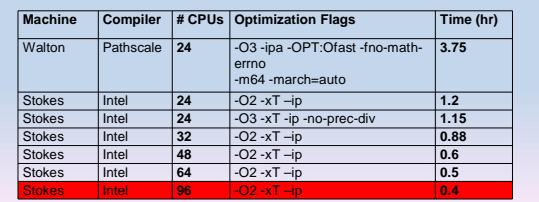

# **Overview**

## **COSMO Software Package:**

**ABLE** 

**A & &** 

- **External parameters** to describe the earth´s surface:
- constant data, e.g.: orography, land-sea-mask, soil type
- (not so constant) data, e.g.: plant characteristics
- **INT2LM:** Interpolation program which reads data from a driving model to prepare initial and boundary conditions for the COSMO-Model
- **COSMO Model:** The forecast/climate model itself

# **Preprocessor: Int2lm Package**

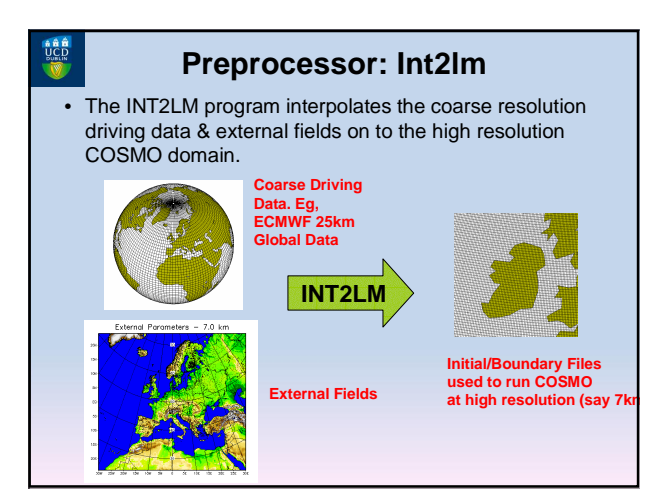

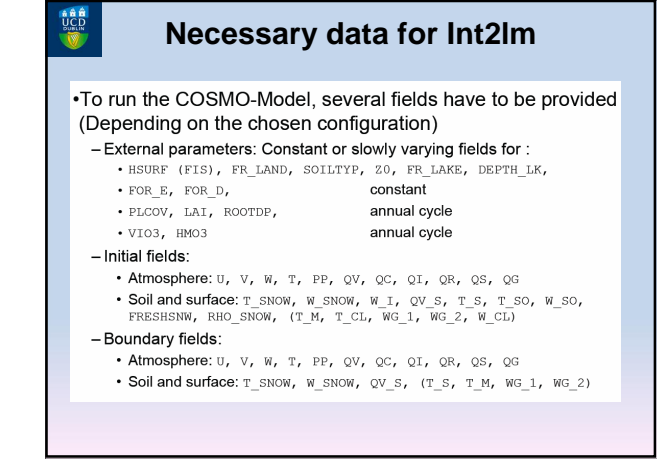

## **Preprocessor: Int2lm**

- INT2LM does the final preprocessing of all input data for the COSMO-Model. Despite the name, this is more than just an interpolation program.
- The constant external parameters are taken as provided.
- The varying external parameters are processed, depending on the day of the year.
- The variables for ozone (vio3, hmo3) are not provided externally, but are computed by INT2LM, depending on the day of the year.

# **Preprocessor: Int2lm**

- All other initial and boundary fields are taken from a coarse grid model and processed for the COSMO-Model domain.
- This involves (mainly) a horizontal interpolation, a vertical interpolation and a special treatment in the boundary layer.
- Running the INT2LM is controlled by several Namelist groups.
- For a complete reference consult the documentation section at: http://www.cosmomodel.org

"Part V – Preprocessing"

# **INT2LM: /CONTRL/**

## Basic control:

ydate\_ini,<br>ydate\_bd hstart, hstop, hincbound lgme21m, lec21m,<br>llm21m, lcm21m  ${\small\texttt{limital,}}\\{\small\texttt{lboundaries}}$ lbdclim  $\verb|lfilter_oro|$ 

Initial date and time of the forecast and of<br>the forecast from the boundaries Start and end of the forecast and increment for providing boundaries (in hours) To specify the input model that provides<br>(initial and) boundary data To specify, whether initial and / or boundary<br>data should be computed To provide the boundaries for the climate mode To do a filtering of the orography for<br>avoiding numerical problems

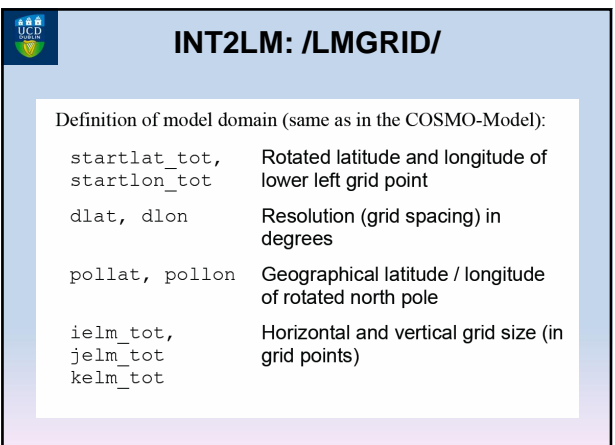

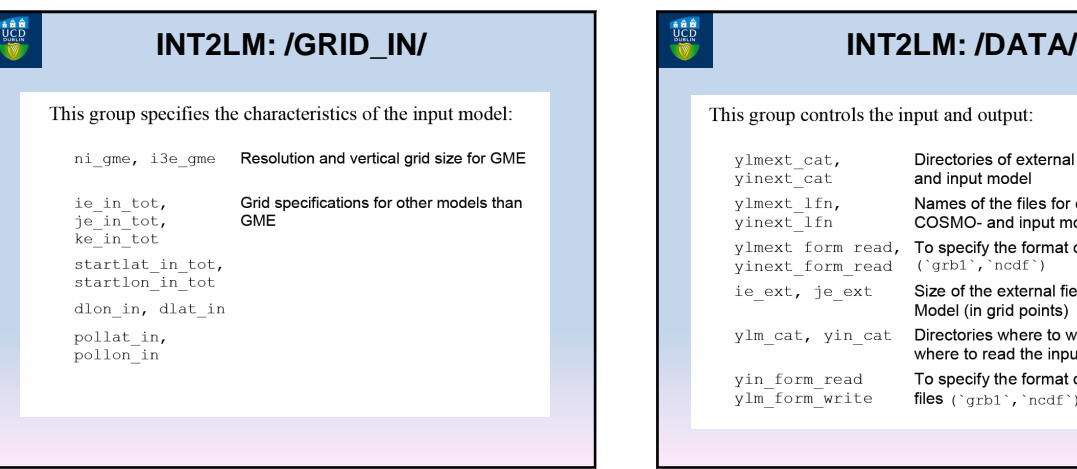

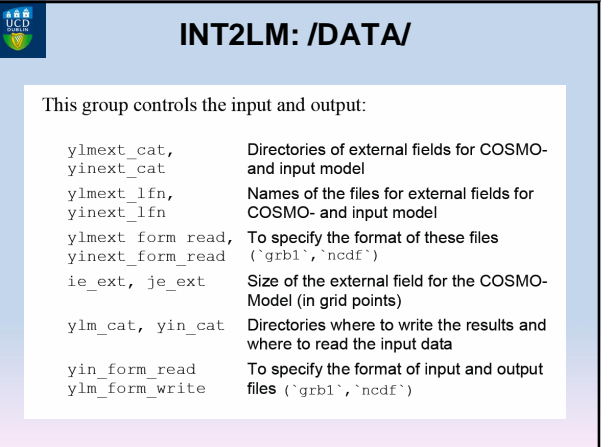

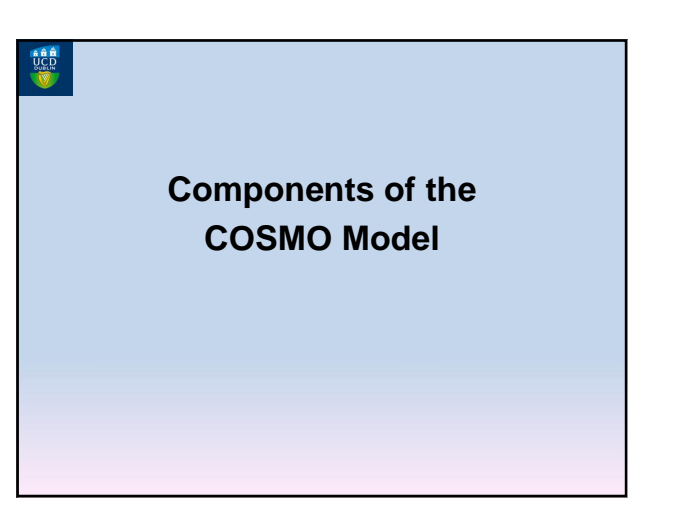

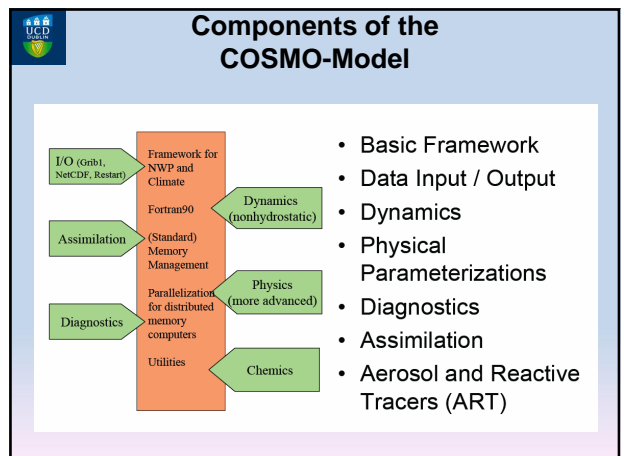

# **ARR**

# **Components of the COSMO-Model**

- In the following, we will give an overview on the important components
- Some **basic** namelist variables
- For a complete reference consult the documentation section at

# http://www.cosmo-model.org

"Part VII - User's Guide"

the bigger

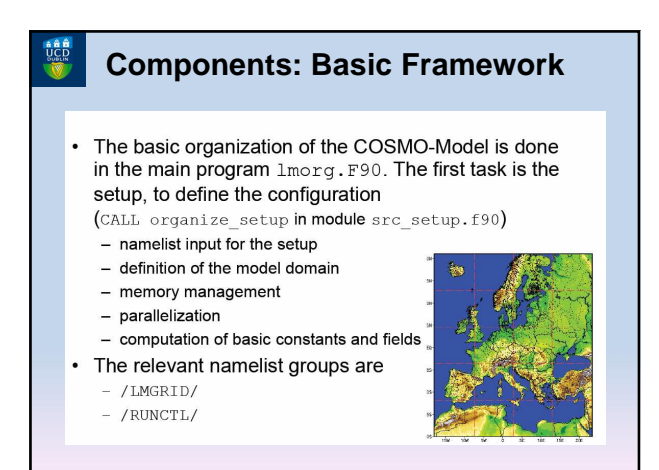

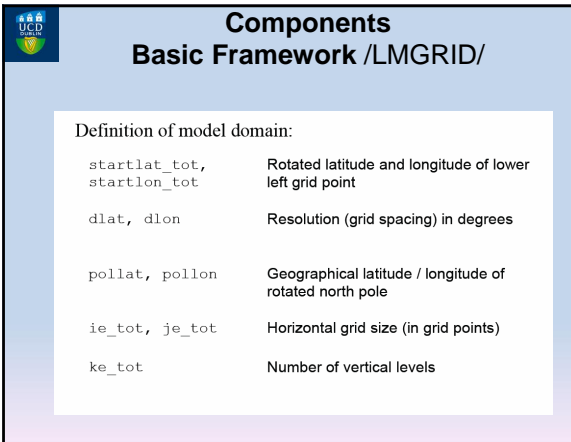

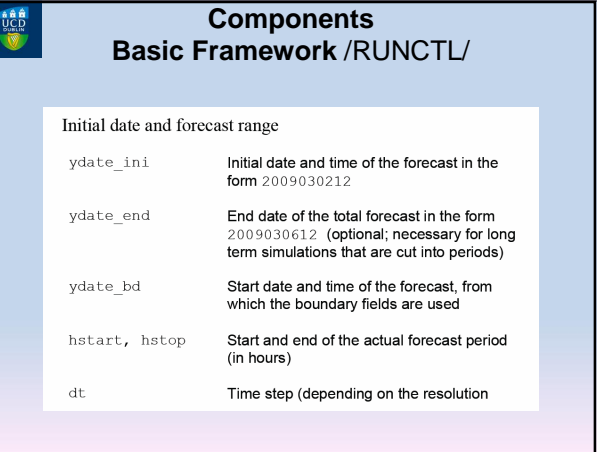

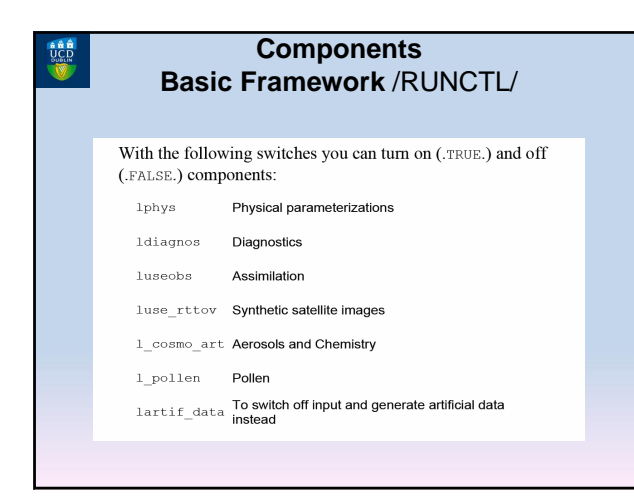

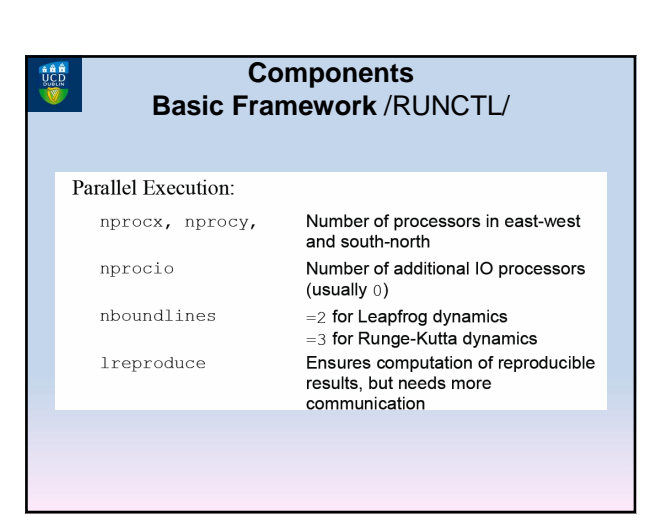

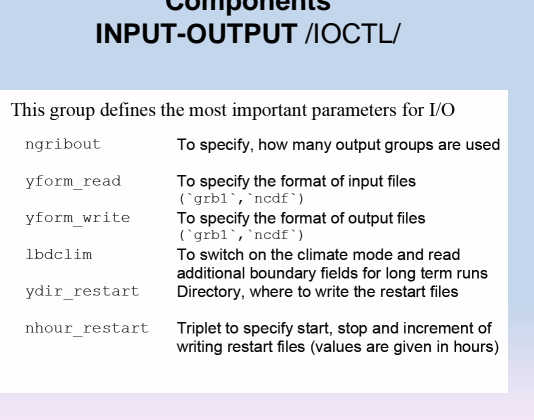

**Components**

**RELATE**<br>UCD<sub>000</sub>

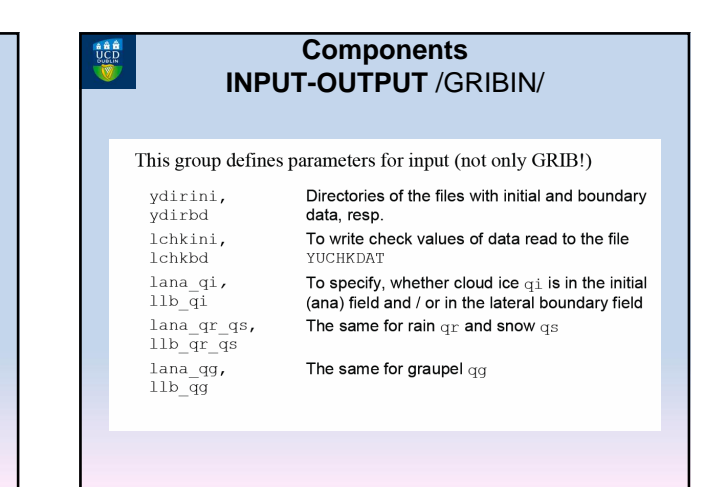

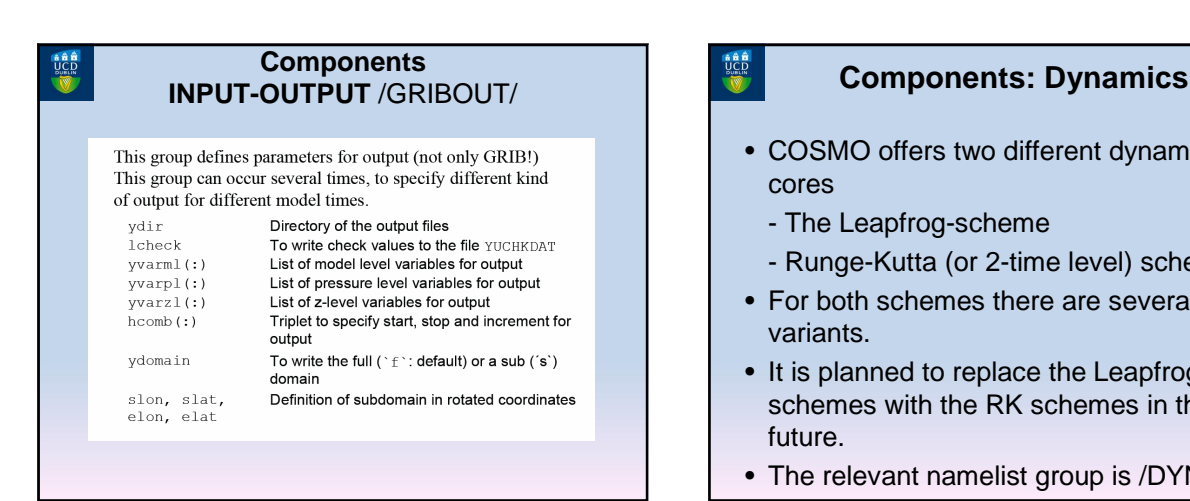

- COSMO offers two different dynamical cores
	- The Leapfrog-scheme
	- Runge-Kutta (or 2-time level) scheme
- For both schemes there are several variants.
- It is planned to replace the Leapfrog schemes with the RK schemes in the near future.
- The relevant namelist group is /DYNCTL/

# **Dynamics** /DYNCTL/ **Leapfrog HE-VI Scheme**

• The "horizontal explicit - vertical implicit" variant of the Leapfrog scheme is the standard scheme (still) used in coarser resolutions (COSMO-EU).

• The basic namelist parameters are

- $12tls = .FALSE.$
- lsemi\_imp=.FALSE.
- $-$  epsass=0.15 - betasw= $0.4$

 $\begin{array}{c}\n\bullet & \bullet & \bullet \\
\text{UCD} & \text{UCD} \\
\bullet & \text{UCD} \\
\bullet & \text{VCD}\n\end{array}$ 

No use of two-time level scheme No use of semi-implicit scheme filter coefficient for Asselin filter time-weighting for VI calculations

# **Dynamics** /DYNCTL/ **Leapfrog Semi Implicit**

- The semi-implicit was implemented to overcome stability problems in small-scale applications, where steep slopes of the orography may occur.
- Although a larger time step may be used compared to the HE-VI scheme, the necessary solution of an elliptic differential equation made this scheme too expensive for operational use. It is available in the source code, but not tested any more.
- The basic namelist parameters are
	- l2tls=.FALSE. No use of two-time level scheme  $-$  lsemi\_imp=.TRUE. Use of semi-implicit scheme

# **Dynamics** /DYNCTL/

- Two variants of a two timelevel Runge-Kutta scheme are implemented:
	- 3rd order scheme after Wicker and Skamarock (default used)
	- "Total Variation Diminishing" (TVD) variant after Liu, Osher and Chan

Order of horizontal advection scheme

## • The basic namelist parameters are

- $12$ tls=.TRUE.
- Use of two-time level scheme  $-$  irunge\_kutta=1/2  $-$  Wicker-Skamarock (1) or TVD (2)
- 
- 

a a a<br>UCD<br>William

- irunge\_kutta=1/2 Wicker-Skamarock (1) or IVD<br>- iadv\_order=3 Order of Runge-Kutta scheme<br>- irk\_order=3 Order of Runge-Kutta scheme<br>- 1s1 adv qx=.TRUE. Switch for Semi-Lagrange adve
- 1s1\_adv\_qx=.TRUE. Switch for Semi-Lagrange advection

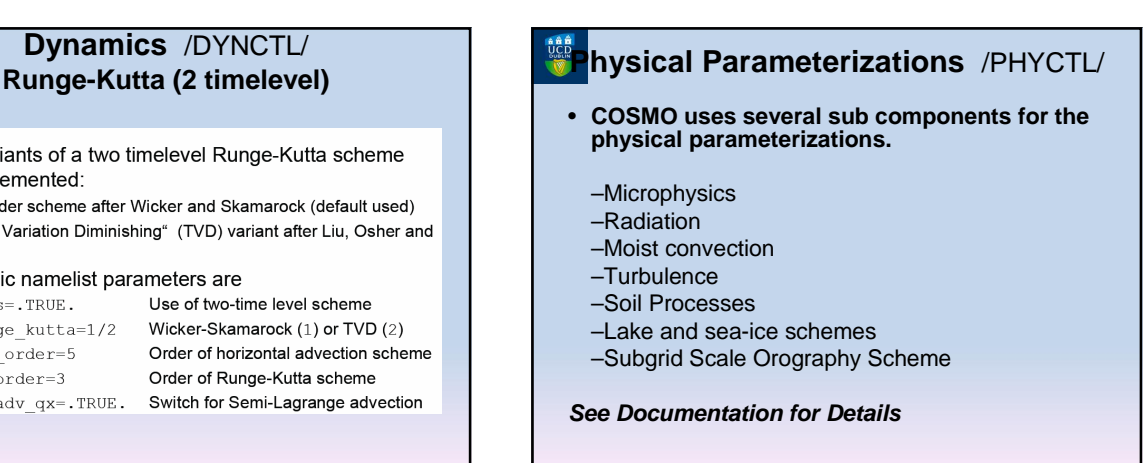

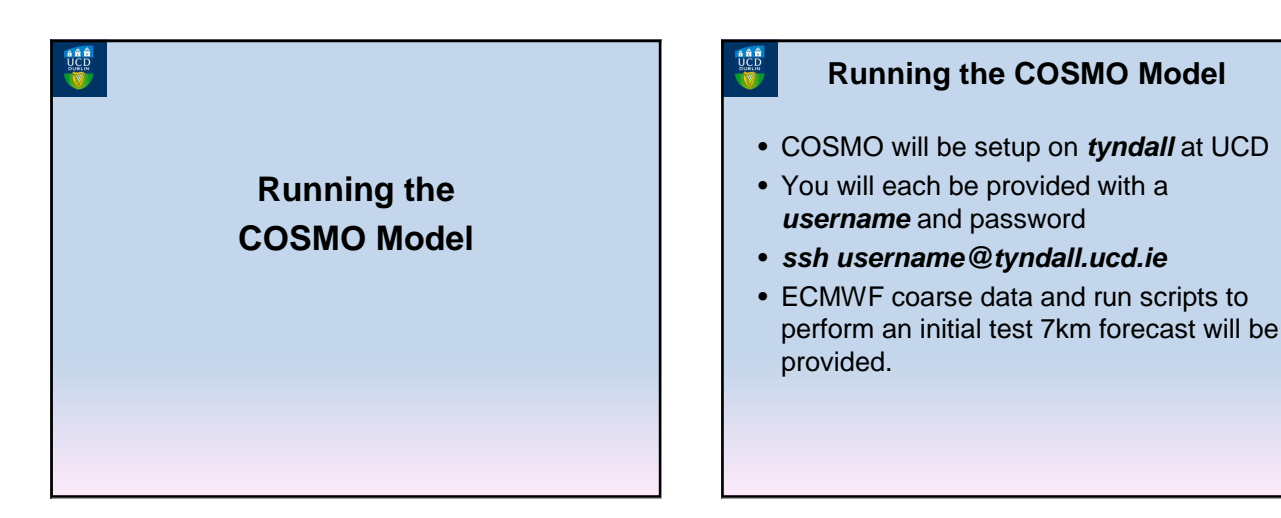

# **Running the COSMO Model**

- To Interpolate the coarse data (run Int2lm):
	- **cd ~/COSMO-MSC/int2lm**
	- **./run\_int2lm**

 $\begin{array}{c}\n\bullet & \bullet & \bullet \\
\text{UCD} & \bullet \\
\text{UCD} & \bullet\n\end{array}$ 

- To Run the COSMO forecast:
	- **cd ~/COSMO-MSC/cosmo**
	- **./run\_cosmo**

# **Running the COSMO Model**

- The output of the COSMO forecast will be stored in:
	- **~/COSMO-MSC/cosmo/output**
- The files can be viewed using **ncview** or **ncBrowse**
- Post-processing tools such as **cdo** can be used to manipulate the data (calculate means, max, min, etc).

# **Running the COSMO Model**

 $\underbrace{\begin{smallmatrix}\mathbf{a} & \mathbf{a} & \mathbf{b} \\ \mathbf{U} & \mathbf{C} & \mathbf{D} \\ \mathbf{U} & \mathbf{C} & \mathbf{D} \end{smallmatrix}}_{\mathbf{A}}$ 

**When the user is somewhat familiar with COSMO, he/she can edit the run scripts to perform their own forecasts. For example:**

- Change the domain area, resolution, time step...
- Experiment with the different dynamical cores
- Experiment with the Physical Parameterization schemes
- Recompile to assess how optimization may affect speed & accuracy

**Thank you for your attention**